# **QGIS Application - Feature request #13903**

# **attribute table: row height / column width**

*2015-11-29 08:45 AM - Thomas Nogatz*

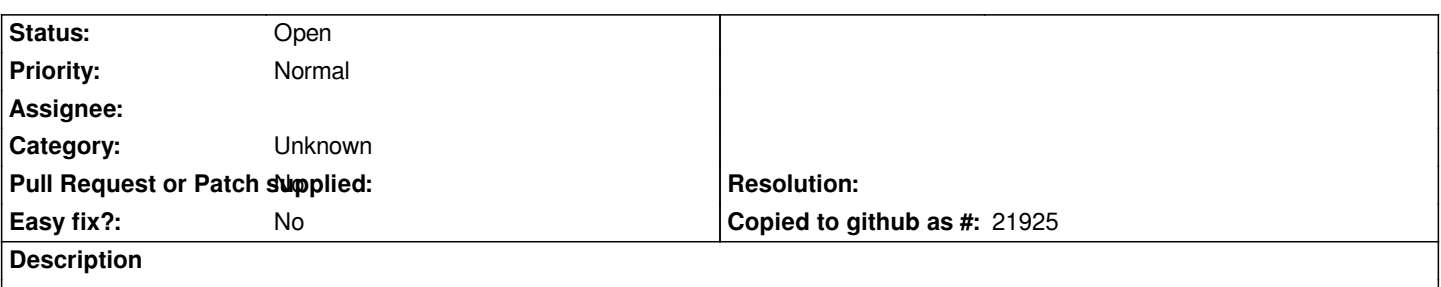

*A possibility to define the standard row height and column width would be fine (maybe here: Settings > Options > Data Sources or by right clicking the table headers) - see bug report #12700. Furthermore it would be good if manually changed column widths and row heights would be saved and restored after reopening an attribute table.*

## **History**

#### **#1 - 2016-03-23 02:03 AM - Filip Mahieu**

*That would be a feature that also for our organisation would be useful. We would appreciate to implement that, maybe at the level of the layer in a project.*

## **#2 - 2017-05-01 12:46 AM - Giovanni Manghi**

*- Easy fix? set to No*

# **#3 - 2017-09-22 10:07 AM - Jürgen Fischer**

*- Category set to Unknown*